# **wargaming Documentation**

*Release 2018.5.0*

**svartalf**

**May 14, 2018**

# **Contents**

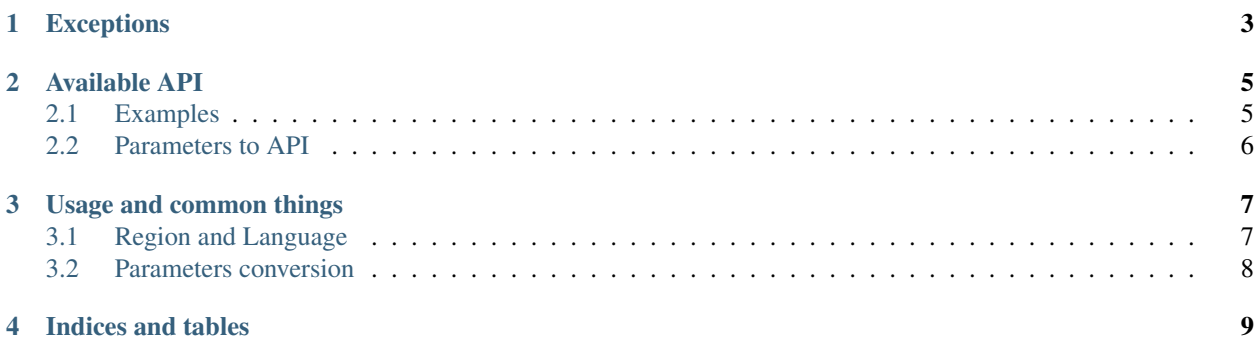

Contents:

# Exceptions

<span id="page-6-1"></span><span id="page-6-0"></span>**class** wargaming.exceptions.**APIError** Basic API error

**class** wargaming.exceptions.**RequestError**(*code*, *field*, *message*, *value*) API request error

Raises if Wargaming API returns error

**class** wargaming.exceptions.**ValidationError** Invalid param value error

#### Available API

#### <span id="page-8-0"></span>**import wargaming**

```
# World of Tanks
wot = wargaming.WoT('demo', region='ru', language='ru')
# Wargaming NET
wgn = wargaming.WGN('demo', region='na', language='en')
# World of Tanks Blitz
wotb = wargaming.WoTB('demo', region='eu', language='pl')
# World of Warships
wows = wargaming.WoWS('demo', region='eu', language='fr')
# World of Warplanes
wowp = wargaming.WoWP('demo', region='eu', language='en')
# World of Tanks XBox
wot_xbox = wargaming.WoTX('demo', region='xbox', language='ru')
# World of Tanks Playstation 4
wot_ps4 = wargaming.WoTX('demo', region='ps4', language='ru')
```
#### <span id="page-8-1"></span>**2.1 Examples**

```
from itertools import count
import wargaming
wot = wargaming.WoT('demo', region='ru', language='ru')
def list_all_provinces():
    """List provinces from all fronts using WG Public API"""
    # get fronts list
    fronts = wot.globalmap.fronts()
```
(continues on next page)

(continued from previous page)

```
# iterate through fronts
    for front in fronts:
        # provinces method return no more than 100 provinces per page,
        # adding pagination iteration
        for page_no in count(start=1):
            # provinces method require 2 parameters - front_id and page_no
            provinces = wot.globalmap.provinces(front_id=front['front_id'], page_
˓→no=page_no)
            # if no provinces on this page, then we got all provinces on the front
            if len(provinces) == 0:
                break
            # iterate through provinces list
            for province in provinces:
                print(province['province_name'])
try:
    list_all_provinces()
except wargaming.exceptions.RequestError as e:
    if e.code == 407: # REQUEST_LIMIT_EXCEEDED
        print("ERROR: You should register your own API key and not use 'demo' key")
    else:
        print("Unknown error %s" % repr(e))
```
### <span id="page-9-0"></span>**2.2 Parameters to API**

wargaming module maps 1 to 1 as official wargaming API, please consult for parameters on official page: [https:](https://developers.wargaming.net/reference/) [//developers.wargaming.net/reference/](https://developers.wargaming.net/reference/)

# Usage and common things

# <span id="page-10-1"></span><span id="page-10-0"></span>**3.1 Region and Language**

All API requests should send an language parameter. But because it is really boring to do it manually, you can set a default language for all requests:

**>>>** api = wargaming.WoT('demo', region='ru', language='ru')

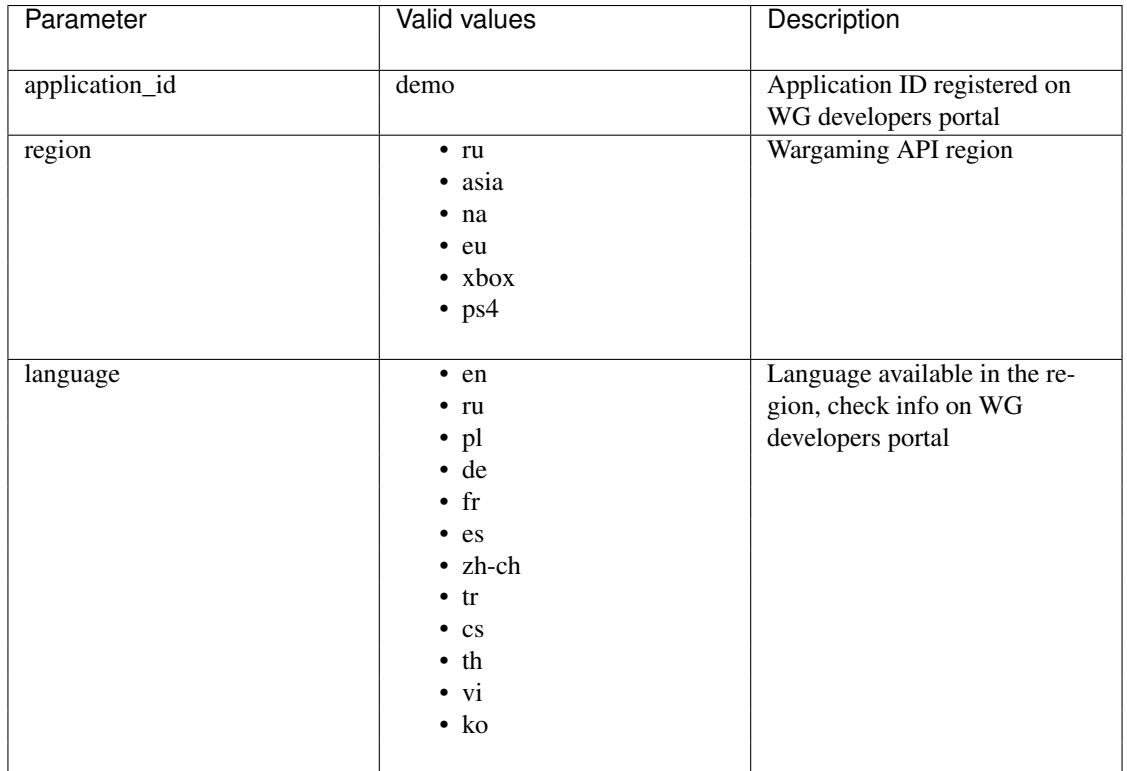

If needed, language can be specified for an individual requests:

```
>>> wot.encyclopedia.achievements(language='pl')['crucialShotMedal'][
˓→'description']
```
#### <span id="page-11-0"></span>**3.2 Parameters conversion**

All parameters to endpoint functions should be a keyword arguments. Arguments values are converted to the required format automatically.

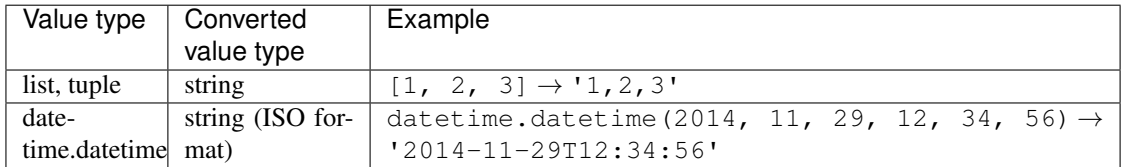

Indices and tables

- <span id="page-12-0"></span>• genindex
- search

# Index

# A

APIError (class in wargaming.exceptions), [3](#page-6-1)

### R

RequestError (class in wargaming.exceptions), [3](#page-6-1)

#### V

ValidationError (class in wargaming.exceptions), [3](#page-6-1)